# flowVS: Variance stabilization in flow cytometry (and microarrays)

# Ariful Azad, Bartek Rajwa, Alex Pothen April 26, 2022

Email: azad@iu.edu

# Contents

| 1          | Licensing                                                                               | 2  |  |  |  |  |  |  |  |  |
|------------|-----------------------------------------------------------------------------------------|----|--|--|--|--|--|--|--|--|
| 2          | Variance stabilization in flow cytometry 2.1 Why variance stabilization might be needed |    |  |  |  |  |  |  |  |  |
|            | 2.2 Our approach                                                                        | 2  |  |  |  |  |  |  |  |  |
|            | 2.3 Related work                                                                        | 2  |  |  |  |  |  |  |  |  |
| 3 Examples |                                                                                         |    |  |  |  |  |  |  |  |  |
|            | 3.1 Healthy Data (HD)                                                                   |    |  |  |  |  |  |  |  |  |
|            | 3.2 Immune Tolerance Data (ITN)                                                         | 6  |  |  |  |  |  |  |  |  |
| 4          | Variance stabilization in microarray data                                               | 7  |  |  |  |  |  |  |  |  |
|            | 4.1 Example                                                                             | 9  |  |  |  |  |  |  |  |  |
| 5          | Sessioninfo                                                                             | 12 |  |  |  |  |  |  |  |  |

## 1 Licensing

Under the Artistic License, you are free to use and redistribute this software for academic and personal use.

## 2 Variance stabilization in flow cytometry

#### 2.1 Why variance stabilization might be needed

Scientists often compare cell populations (clusters of cells with similar marker expressions) to detect changes in populations across biological conditions. The between-population changes might help us to diagnose diseases, develop new drugs and understand the immune system in general. Comparing cell populations in conventional statistical framework (e.g., t-test, F-test, etc.) often requires variance homogeneity of the cell populations. Furthermore, algorithms for constructing meta-clustering and templates such as flowMatch [1,2,4] and FLAME [10] can also use the homogeneity of clusters when creating homogeneous meta-clusters. Hence, within-population variance stabilization might be beneficial in between-population comparisons, which could enhance our effort in automating biological discovery based on flow cytometry.

#### 2.2 Our approach

In this software package flowVS [3], we developed a variance stabilization (VS) method based on maximum likelihood (ML) estimation, which is built on top of a commonly used inverse hyperbolic since (asinh) transformation. The choice of asinh function is motivated by its success as a variance stabilizer for microarray data [6,9]. flowVS stabilizes the within-population variances separately for each fluorescence channel z across a collection of N samples. After transforming z by asinh(z/c), where c is a normalization cofactor, flowVS identifies one-dimensional clusters (density peaks) in the transformed channel. Assume that a total of m 1-D clusters are identified from N samples with the i-th cluster having variance  $\sigma_i^2$ . Then the asinh(z/c) transformation works as a variance stabilizer if the variances of the 1-D clusters are approximately equal, i.e.,  $\sigma_1^2 \sim \sigma_2^2 \sim ... \sim \sigma_m^2$ . To evaluate the homogeneity of variance (also known as homoskedasticity), we use Bartlett's likelihood-ratio test [5]. From a wide range of cofactors, our algorithm selects one that minimizes Bartlett's test statistics, resulting in a transformation with the best possible VS. Note that, in contrast to other transformation approaches, our algorithm apply the same transformation to corresponding channels in every sample. flowVS is therefore an explicit VS method that stabilizes within-population variances in each channel by evaluating the homoskedasticity of clusters with a likelihood-ratio test.

The scope and limitations of flowVS are as follows:

- flowVS is a method for selecting parameters for transformation so that within-population variances are stabilized. Currently, one dimensional transformation is supported.
- flowVS stabilizes variance separately on each fluorescence channel. The same channel in all samples will be transformed with the same parameter.
- For each channel, flowVS stabilizes variance of a collection of flow cytometry samples. Variance can not be efficiently stabilized from a single sample.

#### 2.3 Related work

Several packages are available in Bioconductor (http://www.bioconductor.org/) for transforming flow cytometry data. The flowCore package provides several transformation routines that transform data using logarithm, hyperlog, generalized Box-Cox, and biexponential (e.g., logicle and generalized arcsinh) functions. flowCore also provides several functions to estimate parameters of the transformations, for example, the estimateLogicle function estimates the parameters for logicle transformation. Current software packages estimate parameters of transformations in a data-driven manner to maximize the likelihood (flowTrans by Finak et al. [8]), to satisfy the normality (flowScape by Ray et al. [12]), and to comply with simulations (FCSTrans by Qian et al. [11]). flowTrans estimates transformation parameters for each sample by maximizing the likelihood of data being generated by a multivariate-normal distribution on the transformed scale.

flowScape optimizes the normalization factor of asinh transformation by the Jarque-Bera test of normality. FCSTrans selects the parameters of the linear, logarithm, and logicle transformations with an extensive set of simulations. However, normalizing data may not necessarily stabilize its variance, e.g., for a Poisson variable z,  $\sqrt{z+3/8}$  is an approximate variance-stabilizer, whereas  $z^{2/3}$  is a normalizer [7]. Therefore, we consider an approach built upon the well-known asinh transformation and estimate transformation parameters for explicitly stabilizing within-population variations.

## 3 Examples

### 3.1 Healthy Data (HD)

In the flowVS package, we have included a healthy donor (HD) dataset consisting of 12 samples from three healthy individuals, "A", "C", and "D". From each individual, the samples were drawn on two different days and two technical replicates were created from each sample (i.e.,  $3 \times 2 \times 2 = 12$  samples). Each HD sample was stained using labeled antibodies against CD45, CD3, CD4, CD8, and CD19 protein markers. Here, an HD sample "C\_4\_2" means that it is collected on day 4 from individual "C" and it is the second replicate on that day. We have identified lymphocytes in each sample of the HD dataset and apply the subsequent analysis on lymphocytes.

We stabilize within-population variances in each channel of the HD dataset. At first, we load the HD dataset from flowVS package and estimate the optimum cofactors for CD3 and CD4 channels. The optimum parameters are identified by the estParamFlowVS function. The function outputs the search intervals and Bartlett's statistics at the local optimum cofactor in each interval. The global optimum cofactor is computed from the local optimum cofactors.

```
library(flowVS) #load library
```

```
## Example 1: Healthy data from flowVS package
## identify optimum cofactor for CD3 and CD4 channels
cofactors = estParamFlowVS(HD[1:5],channels=c('CD3', 'CD4'))
## Channel CD3 : Finding optimum cofactor for asinh transformation
##
  _____
         cf range
                       opt cf
                               Bartlett's stat
                                               time
  _____
##
## [
      0.37,
              1.00 ]
                        0.52
                                  9450.42
                                               2.83
## [
              2.72]
      1.00,
                        1.71
                                  9457.66
                                               2.03
## Г
      2.72,
              7.39 ]
                        5.60
                                  8172.71
                                               1.61
##
  7.39,
              20.09 ]
                       17.09
                                  8355.33
                                               1.99
     20.09,
              54.60 ]
                       33.27
                                  8284.71
                                               1.76
##
  Γ
##
     54.60,
             148.41
                       117.97
                                  8219.30
                                               1.96
##
     148.41,
             403.43 ]
                       306.02
                                  5324.25
                                               1.43
##
     403.43,
            1096.63]
                       430.90
                                  5597.57
                                               2.02
                      2875.95
                                               2.01
##
  Γ
    1096.63,
            2980.96]
                                  3353.36
##
    2980.96,
            8103.08]
                      7064.65
                                   93.60
                                               2.03
##
  8103.08,
           22026.47
                      8879.01
                                   433.64
                                               1.66
##
##
  Optimum cofactor for CD3 : 7064.652
  ______
##
##
  ______
## Channel CD4 : Finding optimum cofactor for asinh transformation
```

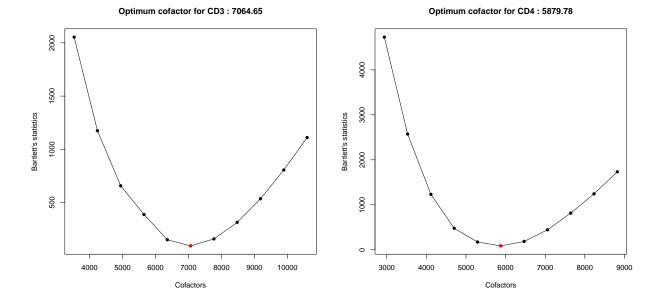

Figure 1: Transforming two fluorescence channels in the HD data. Bartlett's statistics (Y-axis) is computed from density peaks after data is transformed by different cofactors (X-axis). An optimum cofactor is obtained where Bartlett's statistics is minimum (indicated by red circles).

| ## | ==         |            |              |                 |                                         |          |
|----|------------|------------|--------------|-----------------|-----------------------------------------|----------|
| ## | cf range   |            | opt cf       | Bartlett's stat | time                                    |          |
| ## | : ======== |            |              |                 |                                         |          |
| ## |            | 0.37,      | 1.00 ]       | 0.40            | 4261.51                                 | 1.63     |
| ## |            | 1.00,      | 2.72 ]       | 1.10            | 4261.65                                 | 1.94     |
| ## |            | 2.72,      | 7.39 ]       | 2.89            | 4332.86                                 | 2.19     |
| ## |            | 7.39,      | 20.09 ]      | 8.11            | 4379.35                                 | 2.00     |
| ## |            | 20.09,     | 54.60 ]      | 21.28           | 4351.10                                 | 2.20     |
| ## |            | 54.60,     | 148.41 ]     | 57.83           | 4556.40                                 | 2.42     |
| ## |            | 148.41,    | 403.43]      | 389.22          | 44099.60                                | 1.68     |
| ## |            | 403.43,    | 1096.63 ]    | 1058.00         | 24545.94                                | 1.99     |
| ## |            | 1096.63,   | 2980.96 ]    | 2875.95         | 5068.62                                 | 2.08     |
| ## |            | 2980.96,   | 8103.08 ]    | 5879.78         | 87.73                                   | 1.45     |
| ## |            | 8103.08,   | 22026.47 ]   | 8879.01         | 1778.80                                 | 2.01     |
| ## |            |            |              |                 |                                         |          |
| ## | 0          | ptimum cof | actor for CD | 4 : 5879.7      | 85                                      |          |
| ## | ==         | =======    | ========     | ========        | ======================================= | ======== |

After computing the optimum cofactors for the requested channels, we use transFlowVS function to actually transform the data by asinh transformation with the cofactors. The density plots show that the variance of populations are relatively stabilized after the transformation.

```
## transform CD3 and CD4 channels in all samples
HD.VS = transFlowVS(HD, channels=c('CD3', 'CD4'), cofactors)

## Transforming flowSet by asinh function with supplied cofactors.

## density plot (from flowViz package)
densityplot(~CD3+CD4, HD.VS, main="Transfromed CD3 and CD4 channels in HD data")
```

# Transfromed CD3 and CD4 channels in HD data

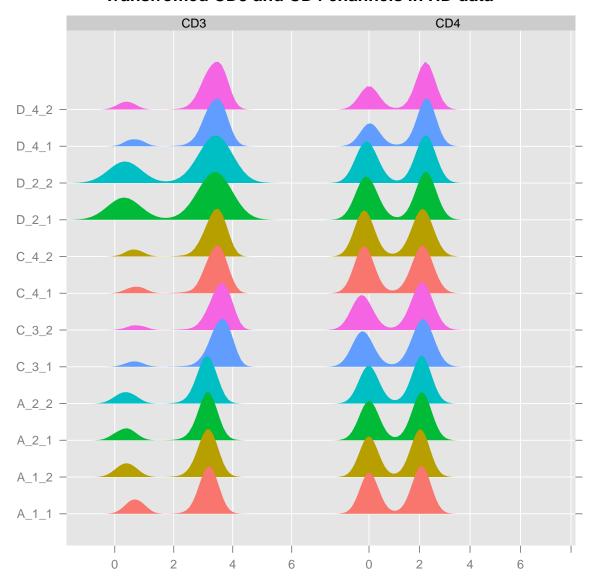

Figure 2: The density plots after the data is transformed by asins transformation with the optimum cofactors.

#### 3.2 Immune Tolerance Data (ITN)

We use the Immune Tolerance Network (ITN) dataset from the flowStats package in Bioconductor to demonstrate the use of flowVS. The ITN dataset is collected from 15 patients. It includes 3 patient groups with 5 samples each. Each sample was stained using labeled antibodies against CD3, CD4, CD8, CD69 and HLADr. We identify lymphocytes in each sample of the ITN dataset beforehand by the lymphs function in flowVS.

```
## Example 2: ITN data from flowStats package
suppressMessages(library(flowStats))
data(ITN)
# identify lymphocytes
ITN.lymphs = fsApply(ITN,lymphs, list("FS"=c(200, 600), "SS"=c(0, 400)), "FSC", "SSC", FALSE)
## identify optimum cofactor for CD3 and CD4 channels
cofactors = estParamFlowVS(ITN.lymphs[1:5],channels=c('CD3', 'CD4'))
## Channel CD3 : Finding optimum cofactor for asinh transformation
cf range
                opt cf
                             Bartlett's stat
                                            time
0.37,
           1.00 ] 0.83
                                518.03
## [
             2.72]
      1.00,
                      2.62
                                349.48
                                            1.57
## [
      2.72,
             7.39 ]
                      3.58
                                324.14
                                            1.85
## [
     7.39,
            20.09 ]
                      18.23
                                593.23
                                            1.44
## [
     20.09,
            54.60 ]
                      22.01
                                470.14
                                            1.76
           148.41 ]
## [
     54.60,
                      59.83
                                2966.10
                                            1.70
## [
    148.41,
            403.43]
                     389.22
                                 465.22
                                            1.51
## [
    403.43,
           1096.63
                     691.32
                                 372.03
                                            1.73
## [ 1096.63,
           2980.96]
                     1201.64
                                404.25
                                            1.33
## [
   2980.96,
           8103.08]
                     3266.40
                                456.17
                                            1.65
## [ 8103.08, 22026.47 ]
                     8879.01
                                 467.18
                                            1.38
##
##
  Optimum cofactor for CD3 : 3.580238
##
## Channel CD4 : Finding optimum cofactor for asinh transformation
opt cf Bartlett's stat
##
        cf range
 ______
##
      0.37,
             1.00 ]
                      0.85
                                4592.92
                                            1.46
## [
      1.00,
             2.72]
                       2.62
                                3979.68
                                            1.86
             7.39 ]
## [
      2.72,
                      7.22
                                1820.98
                                            1.91
## [
     7.39,
            20.09 ]
                     19.38
                                186.04
                                            1.78
## [
     20.09,
            54.60 ]
                      23.97
                                 97.07
                                            1.46
## [
     54.60,
            148.41 ]
                      59.83
                                962.15
                                            1.85
## [
    148.41,
            403.43]
                    162.62
                                3852.96
                                            1.55
## Г
           1096.63]
                     442.06
                                5076.06
                                            2.04
    403.43,
## [
   1096.63,
           2980.96]
                     2091.30
                                5447.12
                                            1.77
## [ 2980.96,
           8103.08]
                     3266.40
                                5459.34
                                            1.89
## [ 8103.08, 22026.47 ]
                     8879.01
                                5466.71
                                            1.50
##
## Optimum cofactor for CD4 : 23.97044
```

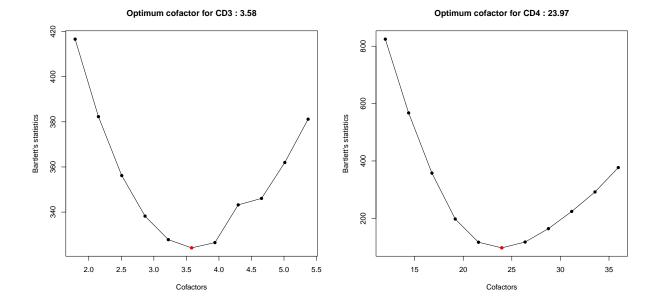

Figure 3: Transforming two fluorescence channels in the ITN data. Bartlett's statistics (Y-axis) is computed from density peaks after data is transformed by different cofactors (X-axis). An optimum cofactor is obtained where Bartlett's statistics is minimum (indicated by red circles).

After computing the optimum cofactors for the requested channels, we use transFlowVS function to actually transform the data by asinh transformation with the cofactors. The density plots show that the variance of populations are relatively stabilized after the transformation.

```
## transform CD4 channel in all samples
ITN.VS = transFlowVS(ITN.lymphs, channels=c('CD3', 'CD4'), cofactors)
## Transforming flowSet by asinh function with supplied cofactors.
## density plot (from flowViz package)
densityplot(~CD3+CD4, ITN.VS, main="Transfromed CD3 and CD4 channels in ITN data")
```

## 4 Variance stabilization in microarray data

The VS approach based on optimizing Bartlett's statistics can also be used to stabilize variance in microarray data. Assume that the expressions of m genes are measured from N samples in a microarray experiment. After transforming the data by the asinh function, the mean  $\mu_i$  and variance  $\sigma_i^2$  of the ith gene  $g_i$  are computed from the expressions of  $g_i$  in all samples. We then stabilizes the variances of the genes by transforming data using the asinh function with an optimum choice of cofactor. Unlike FC, a single cofactor is selected for all genes in microarrays.

The function microVS performs the variance stabilization in microarray data. This function transforms a microarray data matrix z by asinh(z/c) transformation where c is a normalizing cofactor. The cofactor is searched in the range [cfLow, cfHigh] and an optimum cofactor is obtained for which the transformed data is variance stabilized. The optimum cofactor is obtained by minimizing Bartlett's test statistics for homogeneity of variance.

## Transfromed CD3 and CD4 channels in ITN data

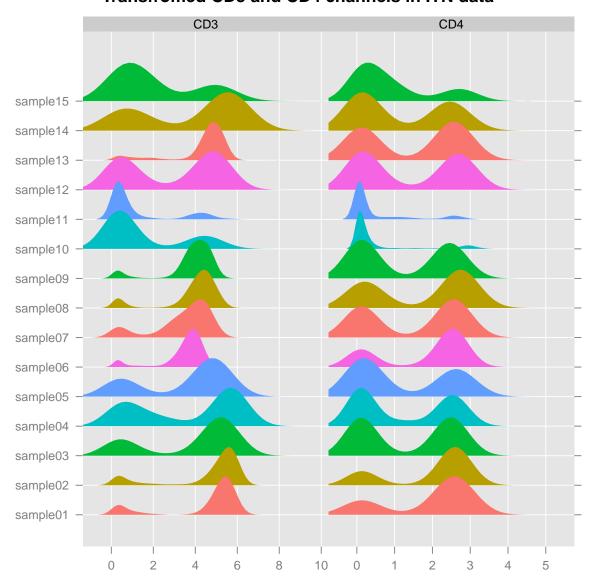

Figure 4: The density plots after the data is transformed by asins transformation with the optimum cofactors.

### 4.1 Example

We have applied the microVS to the publicly available Kidney microarray data provided by Huber et al. [9]. The Kidney data reports the expression of 8704 genes from two neighboring parts of a kidney tumor by using cDNA microarray technology. For different values of the cofactor, flowVS transforms the Kidney data with the asinh function and identifies the optimum cofactor by minimizing Bartlett's statistics. The figure below shows that a minimum value of Bartlett's statistics is obtained when the cofactor is set to  $\exp(6)$  ( $\sim 400$ ). The optimum cofactor is then used with the asinh function to transform the Kidney data.

```
suppressMessages(library(vsn))
data(kidney)
kidney.microVS = microVS(exprs(kidney)) #variance stabilization
## -----
## Finding optimum cofactor for asinh transformation
## cofactor(log scale)
                  Bartlett's stat
  ______
        0
##
                     29380.95
##
        1
                     26322.83
        2
##
                     22577.36
        3
                     18128.08
##
##
        4
                     13515.48
##
        5
                     10073.42
        6
                      9005.62
##
        7
##
                     10362.98
        8
                     13159.53
##
##
        9
                     16115.28
                     18483.08
##
       10
##
  Optimum cofactor : exp(6)
##
```

# **Optimum cofactor: exp(6)**

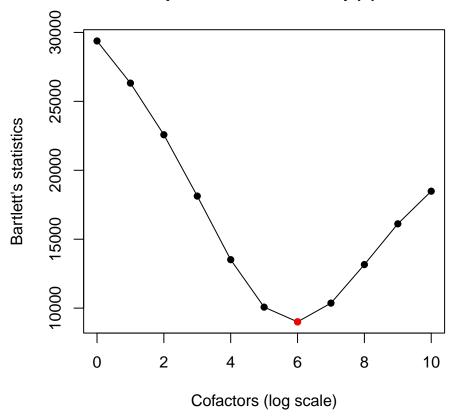

To take a closer look at the transformed data by microVS, we plot the variances of genes against the ranks of their means. For this purpose, we included a plotting function plotMeanSd that is modified from the meanSdPlot function in vsn package. We compare the performance of microVS and vsn in the figures below by using the plotMeanSd function. Here, the ranks of means distribute the data evenly along the x-axis and thus make it easy to visualize the homogeneity of variances. We also show the running median estimator of standard deviation by the red lines. Both vsn and microVS remove the mean-variance dependence because the red lines are approximately horizontal for both transformations. Hence, flowVS performs at least as well as a state-of-the-art approach developed for microarray data.

```
suppressMessages(library(vsn))
data(kidney)
kidney.vsn = vsn2(exprs(kidney)) #variance stabilization by vsn
plotMeanSd(kidney.microVS, main="Kidney data: VS by flowVS")
plotMeanSd(exprs(kidney.vsn), main="Kidney data: VS by vsn")
```

# Kidney data: VS by flowVS

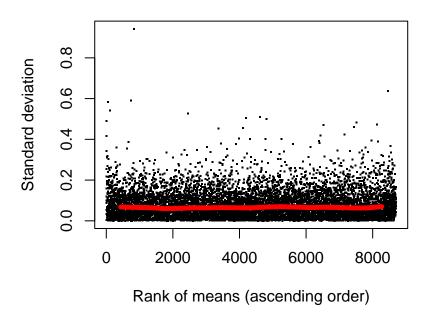

# Kidney data: VS by vsn

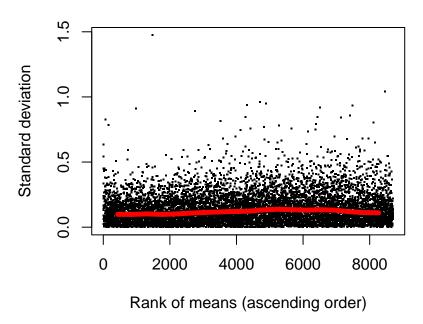

Figure 5: Variance stabilization of the Kidney microarray data by flowVs and vsn packages.

#### 5 Sessioninfo

Here is the output of sessionInfo on the system on which this document was compiled:

#### toLatex(sessionInfo())

- R version 4.2.0 RC (2022-04-19 r82224), x86\_64-pc-linux-gnu
- Locale: LC\_CTYPE=en\_US.UTF-8, LC\_NUMERIC=C, LC\_TIME=en\_GB, LC\_COLLATE=C, LC\_MONETARY=en\_US.UTF-8, LC\_MESSAGES=en\_US.UTF-8, LC\_PAPER=en\_US.UTF-8, LC\_NAME=C, LC\_ADDRESS=C, LC\_TELEPHONE=C, LC\_MEASUREMENT=en\_US.UTF-8, LC\_IDENTIFICATION=C
- Running under: Ubuntu 20.04.4 LTS
- Matrix products: default
- BLAS: /home/biocbuild/bbs-3.15-bioc/R/lib/libRblas.so
- LAPACK: /home/biocbuild/bbs-3.15-bioc/R/lib/libRlapack.so
- Base packages: base, datasets, grDevices, graphics, methods, stats, utils
- Other packages: Biobase 2.56.0, BiocGenerics 0.42.0, flowCore 2.8.0, flowStats 4.8.0, flowVS 1.28.0, flowViz 1.60.0, knitr 1.38, lattice 0.20-45, vsn 3.64.0
- Loaded via a namespace (and not attached): BiocManager 1.30.17, DBI 1.1.2, DEoptimR 1.0-11, IDPmisc 1.1.20, KernSmooth 2.23-20, MASS 7.3-57, Matrix 1.4-1, R6 2.5.1, RColorBrewer 1.1-3, RCurl 1.98-1.6, RProtoBufLib 2.8.0, Rcpp 1.0.8.3, RcppParallel 5.1.5, Rgraphviz 2.40.0, S4Vectors 0.34.0, XML 3.99-0.9, affy 1.74.0, affyio 1.66.0, assertthat 0.2.1, aws.s3 0.3.21, aws.signature 0.6.0, base64enc 0.1-3, bitops 1.0-7, cli 3.3.0, cluster 2.1.3, colorspace 2.0-3, compiler 4.2.0, corpcor 1.6.10, crayon 1.5.1, curl 4.3.2, cytolib 2.8.0, data.table 1.14.2, deSolve 1.32, digest 0.6.29, dplyr 1.0.8, ellipsis 0.3.2, evaluate 0.15, fansi 1.0.3, fda 5.5.1, fds 1.8, flowWorkspace 4.8.0, generics 0.1.2, ggplot2 3.3.5, glue 1.6.2, graph 1.74.0, grid 4.2.0, gtable 0.3.0, hdrcde 3.4, hexbin 1.28.2, highr 0.9, httr 1.4.2, jpeg 0.1-9, ks 1.13.5, latticeExtra 0.6-29, lifecycle 1.0.1, limma 3.52.0, magrittr 2.0.3, matrixStats 0.62.0, mclust 5.4.9, mnormt 2.0.2, munsell 0.5.0, mvtnorm 1.1-3, ncdfFlow 2.42.0, parallel 4.2.0, pcaPP 2.0-1, pillar 1.7.0, pkgconfig 2.0.3, png 0.1-7, pracma 2.3.8, preprocessCore 1.58.0, purrr 0.3.4, rainbow 3.6, rlang 1.0.2, robustbase 0.95-0, rrcov 1.7-0, scales 1.2.0, splines 4.2.0, stats4 4.2.0, stringi 1.7.6, stringr 1.4.0, tibble 3.1.6, tidyselect 1.1.2, tmvnsim 1.0-2, tools 4.2.0, utf8 1.2.2, vctrs 0.4.1, xfun 0.30, xml2 1.3.3, zlibbioc 1.42.0

#### References

- [1] A. Azad, S. Pyne, and A. Pothen. Matching phosphorylation response patterns of antigen-receptor-stimulated T cells via flow cytometry. *BMC Bioinformatics*, 13(Suppl 2):S10, 2012.
- [2] Ariful Azad, Arif Khan, Bartek Rajwa, Saumyadipta Pyne, and Alex Pothen. Classifying immunophenotypes with templates from flow cytometry. In *Proceedings of the International Conference on Bioinformatics, Computational Biology and Biomedical Informatics (ACM BCB)*, page 256. ACM, 2013.
- [3] Ariful Azad, Bartek Rajwa, and Alex Pothen. flows: channel-specific variance stabilization in flow cytometry. *BMC bioinformatics*, 17(1):1–14, 2016.
- [4] Ariful Azad, Bartek Rajwa, and Alex Pothen. Immunophenotype discovery, hierarchical organization, and template-based classification of flow cytometry samples. Frontiers in oncology, 6:188, 2016.
- [5] M.S. Bartlett. Properties of sufficiency and statistical tests. *Proceedings of the Royal Society of London.* Series A: Mathematical and Physical Sciences, 160(901):268–282, 1937.

- [6] Blythe P Durbin, Johanna S Hardin, Douglas M Hawkins, and David M Rocke. A variance-stabilizing transformation for gene-expression microarray data. *Bioinformatics*, 18(suppl 1):S105–S110, 2002.
- [7] Bradley Efron. Transformation theory: How normal is a family of distributions? The Annals of Statistics, 10(2):323–339, 1982.
- [8] G. Finak, J.M. Perez, A. Weng, and R. Gottardo. Optimizing transformations for automated, high throughput analysis of flow cytometry data. *BMC Bioinformatics*, 11(1):546, 2010.
- [9] W. Huber, A. Von Heydebreck, H. Sültmann, A. Poustka, and M. Vingron. Variance stabilization applied to microarray data calibration and to the quantification of differential expression. *Bioinformatics*, 18(suppl 1):S96–S104, 2002.
- [10] S. Pyne, X. Hu, K. Wang, E. Rossin, T.I. Lin, L.M. Maier, C. Baecher-Allan, G.J. McLachlan, P. Tamayo, D.A. Hafler, et al. Automated high-dimensional flow cytometric data analysis. *Proceedings* of the National Academy of Sciences, 106(21):8519–8524, 2009.
- [11] Yu Qian, Yue Liu, John Campbell, Elizabeth Thomson, Y Megan Kong, and Richard H Scheuermann. FCSTrans: An open source software system for fcs file conversion and data transformation. *Cytometry Part A*, 81(5):353–356, 2012.
- [12] S. Ray and S. Pyne. A computational framework to emulate the human perspective in flow cytometric data analysis. *PLoS One*, 7(5):e35693, 2012.